## WI-FI

Общие зоны ТРЦ «АУРА» оснащены бесплатным wi-fi сервисом.

## **Инструкция по подключению бесплатного WI-FI:**

- 1. в списке беспроводных сетей найдите сеть с названием "aura\_free";
- 2. нажмите кнопку "Подключить";
- 3. обязательно запустите Ваш web-браузер и перейдите на произвольный адрес в Интернет;
- 4. при запуске Вы попадете на страницу для прохождения авторизации через SMS;
- 5. введите Ваш телефонный номер, затем код авторизации, полученный SMS;
- 6. вы получили доступ к интернету.

Подключаясь к другим сетям, ТРЦ "АУРА" не гарантирует безопасность подключения.

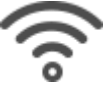

**Местоположение** Этаж 1 Помещение